# Ausarbeitung zu "Eigenschaften des Elektrons"

Anfängerpraktikum Teil 2 Technische Universität München

Clara Donat, Matthias Quintern Kurs 5, Team 7 Canio Himmelmann Kurs 5, Team 8

09. September 2020

Einleitung

# Inhaltsverzeichnis

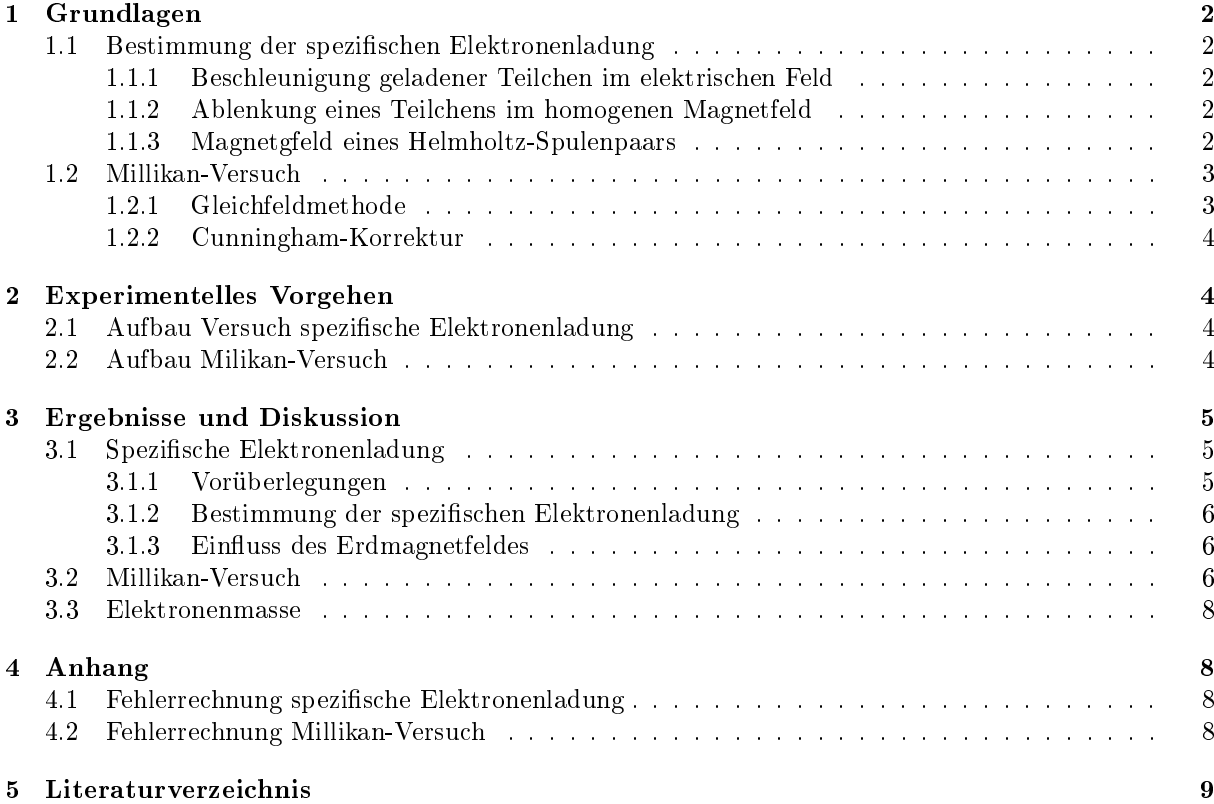

# 1 Grundlagen

### 1.1 Bestimmung der spezifischen Elektronenladung

In diesem Versuch soll die spezifische Elektronenladung  $\frac{q}{m}$  bestimmt werden, indem Elektronen im homogenen elektrischen Feld beschleunigt und anschlieÿend im homogenen Magnetfeld abgelenkt werden.

### 1.1.1 Beschleunigung geladener Teilchen im elektrischen Feld

Wird ein geladenes Teilchen mit Masse m und Ladung q aus der Ruhe in einem elektrischen Feld mit Potentialdifferenz  $U_B$  beschleunigt, gilt am Ende für die kinetische Energie T:

$$
T = q \cdot U_B = \frac{1}{2}m \cdot v^2,\tag{1}
$$

wobei  $v$  für die Geschwindigkeit des Teilchens nach dem Beschleunigen steht. Auflösen nach  $v$  liefert:

$$
v = \sqrt{2 \cdot \frac{q}{m} \cdot U_B}.\tag{2}
$$

### 1.1.2 Ablenkung eines Teilchens im homogenen Magnetfeld

Bewegen sich geladene Teilchen in einem homogenen Magnetfeld mit Feldstärke B, welches senkrecht zur Bewegung steht, so werden sie durch die Lorentzkraft F<sup>L</sup> auf eine Kreisbahn abgelenkt. Der Betrag der Lorentzkraft ist dann:

$$
F = |q| \cdot v \cdot B. \tag{3}
$$

Zudem erfährt das Teilchen eine Normalkraft  $F_n$ :

$$
F_n = \frac{m \cdot v^2}{r_k},\tag{4}
$$

wobei  $r_k$  der Radius der Kreisbahn ist. Durch Kräftegleichgewicht bekommt man:

$$
\frac{|q|}{m} = \frac{v}{B \cdot r_k}.\tag{5}
$$

Setzt man nun noch Gleichung 2 ein, erhält man für den Betrag der spezifischen Ladung  $\frac{q}{m}$  des Teilchens:

$$
\frac{|q|}{m} = \frac{2 \cdot U_B}{B^2 \cdot r_k^2}.\tag{6}
$$

#### 1.1.3 Magnetgfeld eines Helmholtz-Spulenpaars

Um ein variables, homogenes Magnetfeld zu erzeugen, wird ein Helmholtz-Spulenpaar verwendet. Dieses besteht aus identischen Spulen mit Radius R und Windungszahl N, deren Abmessungen für die Spulenwicklungen klein im Vergleich zum Radius sind. Die Spulen sind auf einer Achse im Abstand ihres Radius R platziert. Werden nun beide Spulen in gleicher Richtung von einem Strom I durchflossen, wird laut dem Gesetz von Biot-Savart ein Magnetfeld induziert. Im Inneren der Spule ist dieses annähernd homogen und für die magnetische Feldstärke gilt:

$$
B = \mu_0 \cdot \left(\frac{4}{5}\right)^{\frac{3}{2}} \cdot N \frac{I}{R},\tag{7}
$$

wobei  $\mu_0 = 1,2566 \cdot 10^{-7} \frac{V s}{A m}$  [5] die magnetische Feldkonstante ist. Um den Betrag der spezifischen Ladung eines Teilchens bestimmen zu können, kann Gleichung 7 in 6 eingesetzt werden und man erhält:

$$
\frac{|q|}{m} = \frac{125}{32} \cdot U_B \left(\frac{R}{\mu_0 \cdot I \cdot N \cdot r_k}\right)^2.
$$
\n
$$
(8)
$$

## 1.2 Millikan-Versuch

Das Ziel des Millikan-Versuchs ist es, die Elementarladung eines Elektrons zu bestimmen. Dazu werden die verschiedenen Kräfte betrachtet, die auf geladene Öltropfen in einem Kondensator wirken. Dabei unterscheidet man zwischen

der Gewichtskraft FG:

$$
F_G = \frac{4\pi}{3} r_0^3 \cdot \rho_{\text{Oel}} \cdot g,\tag{9}
$$

der Auftriebskraft  $F_A$ :

der Reibungskraft FR:

$$
F_A = -\frac{4\pi \sqrt{3}}{\rho_{\text{Luff}}} \cdot g,\tag{10}
$$

$$
F_R = 6\pi \eta_{\text{Luff}} \cdot r_0 \cdot v,\tag{11}
$$

und der elektrischen Kraft  $F_E$ 

$$
F_E = q \cdot E = q \cdot \frac{U}{d}.\tag{12}
$$

Hier steht  $r_0$  für den Teilchenradius und  $\rho_{Oel}$  bzw.  $\rho_{Luff}$  für die Dichte des Öls bzw. der Luft.  $\eta_{Luff}$  ist die Viskosität der Luft, E das elektrische Feld, U die angelegte Spannung, d der Abstand der Kondensatorplatten, v die Geschwindigkeit des Tröpfchens und q dessen Ladung. Die Kräfte sind in Abbildung 1 vorzeichenrichtig dargestellt.

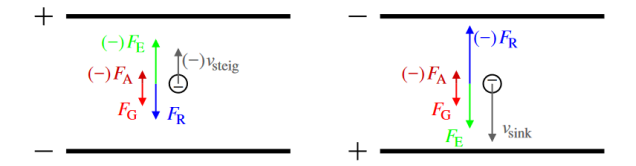

Abbildung 1: Nomenklatur Milikanversuch [9]

### 1.2.1 Gleichfeldmethode

Wird nun das elektrische Feld des Kondensators so eingestellt, dass  $F_E$  größer als die effektive Gewichtskraft:

$$
F_M = \frac{4\pi}{3}r_0^3 \cdot \rho_\Delta \cdot g \tag{13}
$$

und die Reibungskraft ist, dann steigt das Tröpfchen.  $F_M$  ist die Summe aus  $F_A$  und  $F_G$  mit  $\rho_{\Delta}$  :=  $\rho_{Oel} - \rho_{Luft}$ .

In der Gleichgewichtslage gilt:

$$
0 = F_M + F_R + F_E, \tag{14}
$$

wobei v bei der Reibungskraft die Steiggeschwindigkeit  $v_{steig}(<sub>0</sub>)$  des Teilchens bezeichnet.

Um die Sinkgeschwindigkeit  $v_{sink}(> 0)$  zu messen, polt man das elektrische Feld um, wobei sich das Vorzeichen von  $F_E$  in Gleichung 14 ändert.

Schreibt man Formel 14 aus und setzt sie mit dem Ausdruck für die Gleichgewichtslage bei sinkenden Teilchen gleich, erhält man

$$
r_0 = \frac{3}{2} \sqrt{\frac{\eta_{\text{Luff}} (v_{\text{steig}} + v_{\text{sink}})}{\rho_{\Delta} \cdot g}}
$$
(15)

sowie

$$
q = \frac{3\pi d}{U} \cdot \eta_{\text{Luff}} \cdot r_0 \cdot (v_{\text{steig}} - v_{\text{sink}}) = \frac{9\pi d}{2U} \sqrt{\frac{\eta_{\text{Luff}}^3 (v_{\text{steig}} + v_{\text{sink}})}{\rho_{\Delta} \cdot g}} (v_{\text{steig}} - v_{\text{sink}})
$$
(16)

für den Radius und die Ladung der Tröpfchen.

### 1.2.2 Cunningham-Korrektur

Gleichung 11 kann für die betrachteten Öltröpfchen nicht ohne weiteres angewendet werden, da ihr Radius sehr viel kleiner als die mittlere freie Weglänge  $\lambda$  der Luftmoleküle ist. Daher benötigt man folgenden Korrekturterm für die Viskosität der Luft:

$$
\eta_{\text{korr}} = \eta_{\text{Luff}} \cdot \left( 1 + A \cdot \frac{\lambda}{r_0} \right)^{-1},\tag{17}
$$

wobei die von  $r_0$  und  $\lambda$  abhängige Funktion A mit  $A = 1,257$  und  $\lambda = (72 \pm 2)$  nm als näherungsweise konstant angenommen wird.

Mit dem daraus resultierendem korrigierten Radius  $r_{korr}$ :

$$
r_{\text{korr}} = \sqrt{r_0^2 + \frac{A^2 \lambda^2}{4}} - \frac{A \lambda}{2} \tag{18}
$$

und Gleichung 17 erhält man aus Gleichung 16 die korrigierte Ladung

$$
q = \frac{3\pi \cdot d}{U} \cdot \eta_{\text{korr}} \cdot r_{\text{korr}} \cdot (v_{\text{steig}} - v_{\text{sink}}). \tag{19}
$$

Die Ladungen der gemessen Öltröpfchen entsprechen einem Vielfachen der Elementarladung e:

$$
q = n \cdot e; \quad n = 1, 2, 3, \dots \tag{20}
$$

# 2 Experimentelles Vorgehen

## 2.1 Aufbau Versuch spezifische Elektronenladung

Zur Bestimmung der spezifischen Elektronenladung werden freie Elektronen von einer Oxidkathode erzeugt und zu einer Lochanode hin beschleunigt. Zwischen Anode und Kathode liegt die Beschleunigungsspannung U an. Der entstehende Elektronenstrahl wird im Wehneltzylinder über die Wehneltspannung fokussiert. Der Aufbau befindet sich in einem mit Neongas gefülltem Glaskolben, durch welches die Elektronen sichtbar gemacht werden können. Der Kolben wird von dem Magnetfeld durchdrungen, welches von einem Helmholtzspulenpaar mit je  $N = 130$  Windungen und  $R = 150 \pm 2$  mm Radius erzeugt wird. Die Stärke des Feldes lässt sich über den Spulenstrom I regeln. Die bewegten Elektronen werden durch das Magnetfeld auf eine Kreisbahn gelenkt, deren Durchmesser man durch im Glaskolben angebrachte Messmarken ablesen kann. Der Aufbau ist in Abbildung 2 dargestellt.

Es werden 6 Messreihen durchgeführt: Erst werden bei konstantem Strom  $I = 1, 3$  A die drei verschiedenen Radien  $r = 30$  mm,  $r = 40$  mm und  $r = 50$  mm über die Beschleunigungsspannung eingestellt und anschließend stellt man dieselben Radien bei fester Beschleunigungsspannung  $U = 120 V$  über den Spulenstrom I ein. Für jede Messreihe wird der Radius jeweils 10-mal eingestellt, um statistische Schwankungen etwas auszugleichen.

## 2.2 Aufbau Milikan-Versuch

Wie in Abbildung 3zu sehen ist, besteht der Versuchsaufbau des Milikan-Experiments im Wesentlichen aus einem waagrecht positionierten Plattenkondensator mit einem Plattenabstand  $d = (6, 00 \pm 0, 05)$ mm, in den Öltröpfchen mit einem Zerstäuber eingesprüht werden können. Dabei werden diese durch die Reibungselektrizität elektrisch aufgeladen und sind somit durch das elektrische Feld des Kondensators beeinflussbar.

Dieses wird durch eine angelegte variable Hochspannung erzeugt, deren Polarität über einen Schalter beliebig verändert werden kann.

Bei der Versuchsdurchführung misst man bei 20 Öltröpfchen die Zeiten, die sie brauchen, um je nach Polarität der Spannung eine bestimmte Strecke im Kondensator zu steigen oder zu sinken. Dazu ist ein Messmikroskop mit Kamera am Kondensator installiert, deren aufgenommene Bilder mittels einer speziellen Software am Computer dargestellt werden können. Nachdem durch Hilfslinien eine Strecke von

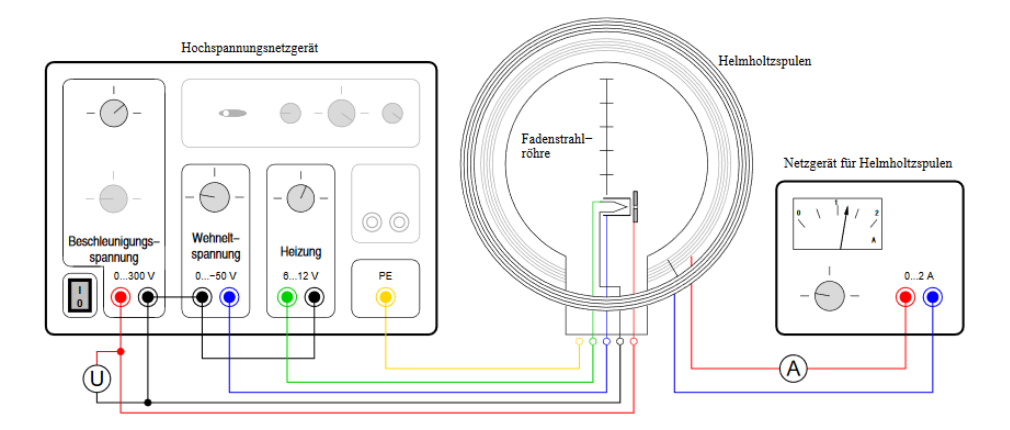

Abbildung 2: Versuchsaufbau spezifische Elektronenladung [9]

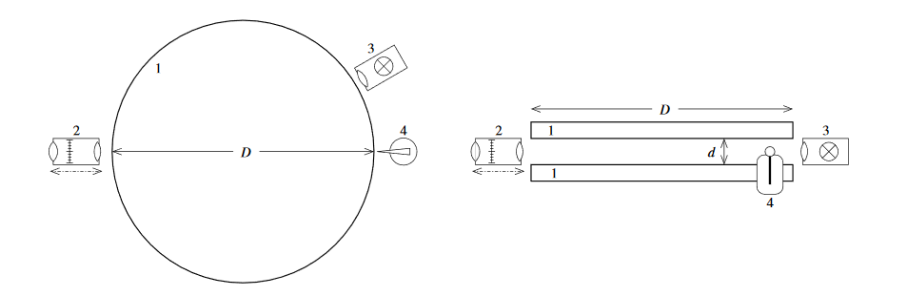

Abbildung 3: Aufbau Milikanversuch: 1: Kondensator, 2: Mikroskop, 3: Beleuchtungseinheit, 4: Ölzerstäuber [9]

 $(1, 78 \pm 0, 02)$  mm festgelegt wurde, stoppt man für jedes ausgewählte Teilchen die Zeit, die es beim Steigen und Sinken für diese Strecke benötigt. Zu beachten ist dabei allerdings, dass das resultierende Bild am Computer auf dem Kopf steht und von einer Linse um den Faktor Faktor  $V = 2,00 \pm 0,05$ vergrößert wird.

Der Versuch ndet im Dunkeln statt, um die Tröpfchen mit der Beleuchtungseinheit besser sichtbar zu machen ("Dunkelfeldmikroskopie").

# 3 Ergebnisse und Diskussion

# 3.1 Spezifische Elektronenladung

### 3.1.1 Vorüberlegungen

Vor der Berechnung der spezifischen Ladung muss man wissen, ob relativistische Effekte berücksichtigt werden müssen. Dazu berechnet man mittels Gleichung 2 und Literaturwerten ( $q = e = 1,602 \cdot 10^{-19}$  C [6], m = 9, 109·10<sup>−</sup><sup>31</sup> kg [7]) die Geschwindigkeit eines Elektrons mit der maximal verwendeten Spannung  $U = 300 \text{ V}$  zu  $v_{\text{max}} \approx 10^7 \text{ m s}^{-1} \approx 3\% \cdot c$ , wobei c die Lichtgeschwindigkeit ist. Da  $v_{\text{max}}$  kleiner als  $10\% \cdot c$ ist, müssen relativistische Effekte nicht berücksichtigt werden.

In Gleichung 2 wurde angenommen, dass die Elektronen anfangs in Ruhe sind. Jedoch ist dies unwahrscheinlich, da sie durch den heißen Glühdraht thermische Energie [4] besitzen:

$$
E = \frac{3}{2}k_B \cdot T_e,\tag{21}
$$

wobei  $T_e$  die Temperatur der Glühkathode/des Elektrons und  $k_B = 8,617 \cdot 10^{-5} \frac{eV}{K}$  [8] die Boltzmann-Konstante ist. Die Austrittsarbeit  $E_{\text{Austritt}}$  aus der Oxidkathode beträgt ca. 1 eV [2]. Nimmt man an, dass die verwendete thermische Energie in kinetische umgewandelt wird, gilt

$$
E = \frac{3}{2}k_B \cdot T_e = E_{\text{kin}} + E_{\text{Austritt}} = \frac{1}{2}m \cdot v_A^2 + E_{\text{Austritt}}.
$$
\n(22)

Da der Geschwindigkeitsfehler nicht zu groß sein soll, wird die Temperatur bestimmt, bei der die Anfangsgeschwindigkeit  $v_A$  kleiner als 1% der Endgeschwindigkeit bei  $U = 100 \text{ V}$  ist, also  $v_A = 0, 01 \cdot v_{\text{End}}$ .<br> $v_{\text{End}}$  wird mit Gleichung 2 ermittelt. Umstellen von Gleichung 2 nach  $T_e$  liefert  $T_e = 7800 \text{ K}$ . Da d  $v_{\text{End}}$  wird mit Gleichung 2 ermittelt. Umstellen von Gleichung 2 nach  $T_e$  liefert  $T_e = 7800 \text{ K}$ . Da d<br>Oxidkathode nur etwa 1300 K erreicht, kann man als Anfang hwindigkeit  $v_A = 0 \text{ m s}^{-1}$  annehmen. Oxidkathode nur etwa 1300 K erreicht, kann man als Anfang

### 3.1.2 Bestimmung der spezifischen Elektronenladung

Zur Bestimmung der spezifischen Ladung wird diese mittels Gleichung 8 für jede Messung mit Unsicherheit berechnet. Anschlieÿend wird für die sechs verschiedenen Messreihen der gewichtete Mittelwert gebildet (siehe Tabelle 1) und aus den sechs Werten dann wieder der gewichtete Mittelwert. Damit bekommt man  $\frac{|q|}{m}=(1734,9\pm7,2)\cdot10^8$   $\frac{\rm C}{\rm kg}$ . Berücksichtigt wurden die Unsicherheiten der Messgeräte für Strom und Spannung und die Unsicherheit für den Radius der Spulen sowie des Elektronenstrahls.

Dass allerdings für alle Unsicherheiten der Mittelwerte  $u_{\text{ext}}$  verwendet werden musste, deutet schon darauf hin, dass einige Fehlerquellen nicht (ausreichend) berücksichtigt wurden. Mögliche, nicht berücksichtigte Fehlerquellen sind die schon diskutierte Anfangsgeschwindigkeit der Elektronen, eine Ablenkung durch die Wehneltspannung, Inhomogenitäten beim Magnetfeld der Helmholtz-Spulen, sowie auch eine Ablenkung durch das Erdmagnetfeld. Und tatsächlich erhält man mit den bereits genannten Literaturwerten [6][7]  $\frac{|q|}{m} = 1758, 8 \cdot 10^8 \frac{\text{C}}{\text{kg}}$ . Der experimentell bestimmte Wert weicht davon um ca. 22% ab.

### 3.1.3 Einfluss des Erdmagnetfeldes

Um den Einfluss des Erdmagnetfeldes nachzuweisen, kann durch Gleichsetzen der Gleichungen 3 und 4 der Radius r des Elektronenstrahls bei bekanntem U und I bestimmt werden:

$$
r = \frac{m \cdot v}{B},\tag{23}
$$

wobei  $v$  mit Gleichung 2 berechnet wird. Nun kann man den Radius mit und ohne Einfluss des Erdmagnetfelds berechnen. Für  $r_{\text{ohne}}$  gilt dann  $B = B_{\text{Helmholtz}}$  und für  $r_{\text{mit}}$  gilt mit dem Superpositionsprinzip  $B = B_{\text{Helmholtz}} + B_{\text{Erde}}$ , wobei für  $B_{\text{Erde}} \approx 45 \,\mu\text{T}$  [13] verwendet wird. Desweiteren wird  $U = 200 \,\text{V}$  und I = 1 A benutzt. Der Betrag der Radiendifferenz berechnet sich zu  $|r_{\text{mit}} - r_{\text{ohne}}| = 2, 4 \text{ mm}$ . Könnte man den Versuchsaufbau also gegen das Erdmagnetfeld abschirmen, wäre der Einfluss am Elektronenstrahl sogar optisch zu erkennen. Das Erdmagnetfeld hat also eine hohe Auswirkung auf den Versuch und könnte die hohe Abweichung der spezischen Ladung vom erwarteten Wert erklären.

#### 3.2 Millikan-Versuch

Um die Elementarladung zu bestimmen, berechnet man zunächst mit den Gleichungen 16 und 19 die Ladungen der einzelnen Öltröpfchen. Gleichung 19 liefert die genaueren Werte; allerdings wird die Fehlerrechnung nur für  $q_{\text{unkorr}}$  durchgeführt, weil die Berechnung von  $u(q_{\text{korr}})$  den Rahmen dieser Ausarbeitung sprengen würde.

 $v_{\text{steig}}$  bzw.  $v_{\text{sink}}$  wurden dabei mit der bekannten Formel  $v = \frac{x}{t}$  ermittelt, wobei die gemessene Strecke zu der realen Distanz  $x = (0.890 \pm 0.024)$  mm halbiert wurde. Für t wurde eine Unsicherheit  $u(t) = 0, 2$  s als Reaktionszeit geschätzt. Der für die Viskosität der Luft verwendete Literaturwert beträgt  $\eta_{\text{Luff}} = 1,82 * 10^{-5} \frac{kg}{ms}$  [12].

Die Luftdichte berechnet man mit [1]:

$$
\rho_{\text{Luft}} = \frac{p}{R_S \cdot T},\tag{24}
$$

wobei  $p$  der Luftdruck ist,  $T$  die Temperatur und  $R_S$  die individuelle Gaskonstante für Luft ist. Setzt man in Gleichung 24 die im Labor gemessenen Daten  $p = (960 \pm 1)$  hPa,  $T = (298, 2 \pm 0.5)K$  sowie  $R_S = 287,05 \frac{J}{kg \cdot K}$  als individuelle Gaskonstante für trockene Luft ein, erhält man  $\rho_{\rm Luff} = (1,1215 \pm 10^{-3})$ 0, 0022) kg m<sup>−</sup><sup>3</sup> . Die Öldichte bei 25°C wird aus der Versuchsanleitung [9] übernommen.

Abbildung 4 zeigt die so berechneten korrigierten Ladungen, während in Abbildung 5 die unkorrigierten Werte inklusive Fehlerbalken dargestellt sind. Um die Quantisierung der Ladungsverteilung zu verdeutlichen, wurden zusätzlich Hilfslinien im Abstand von 1, 6 · 10−<sup>19</sup> eingefügt. Weil dabei nicht alle Werte eindeutig auf einer dieser Linien liegen, wurde die Elementarladung mit einer etwas größeren Unsicherheit zu  $e = (-1, 6 \pm 0, 4) \cdot 10^{-19}$  C abgeschätzt.

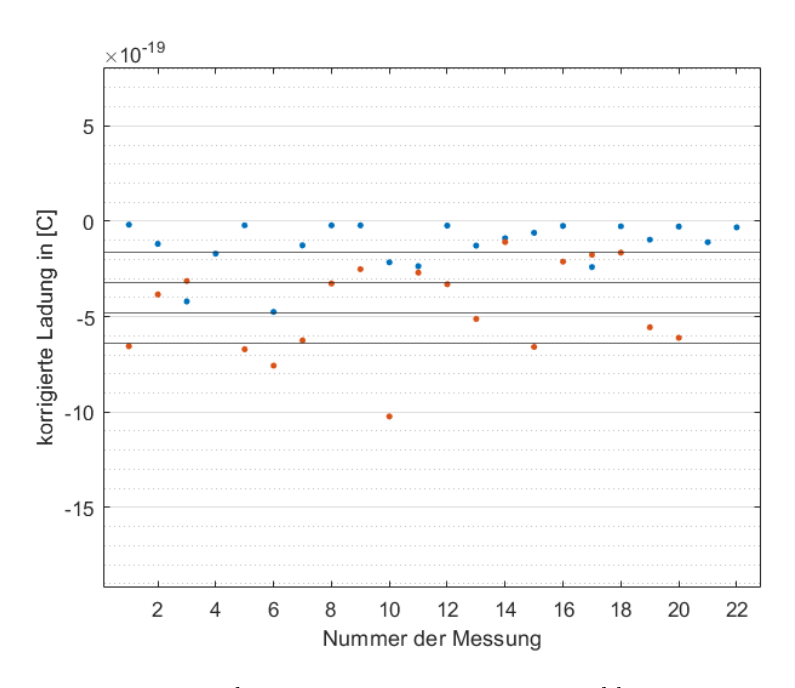

Abbildung 4: Korrigierte Ladungen: rot: eigene Messungen, blau: Daten aus Moodle [11]

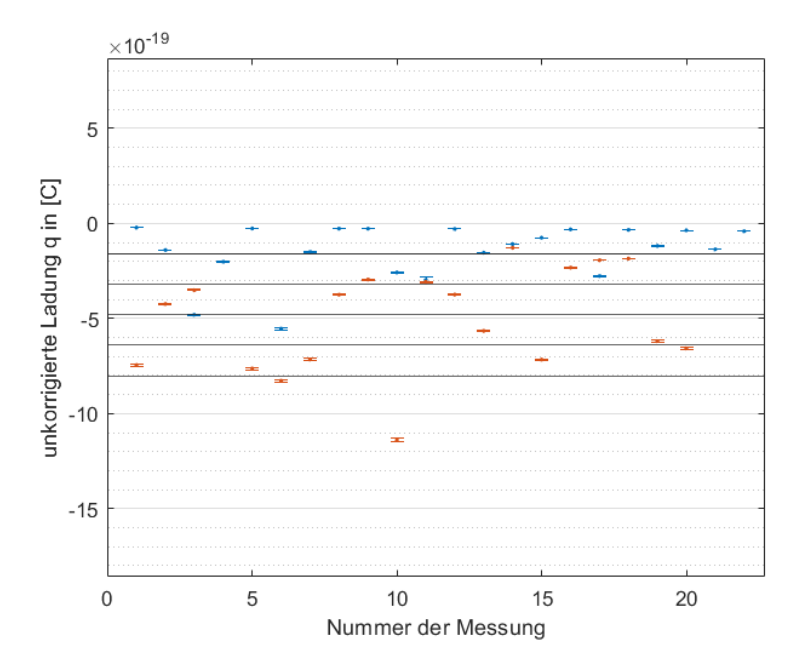

Abbildung 5: Unkorrigierte Ladungen: rot: eigene Messungen, blau: Daten aus Moodle [11]

Wie zu erwarten liegen die korrigierten Werte für die Ladung tendenziell näher am Vielfachen der tatsächlichen Elementarladung  $e$  als die unkorrigierten. Auffällig sind jedoch die verhältnismäßig vielen Datenpunkte, die nahe bei null liegen. Ihre Ladung würde demnach kleiner als die Elementarladung sein, was jedoch nicht möglich ist. Eine denkbare Erklärung hierfür wären die Ungenauigkeiten bei der Messung.

### 3.3 Elektronenmasse

Mithilfe der zuvor bestimmen spezifischen Elektronenladung  $q_{spec}:=\frac{|q|}{m}$  und der Elementarladung  $e$  lässt sich nun auch die Elektronenmasse berechnen:

$$
m = \frac{e}{q_{\text{spec}}}.\tag{25}
$$

Numerisch erhält man  $m = (9, 2 \pm 2, 3) \cdot 10^{-31}$ kg. Dieser Wert ist auch sehr nah am reellen Wert m = 9, 109 · 10<sup>-31</sup> kg dran. Es zeigt sich also, dass man mit Verhältnismäßig einfachen Mitteln die Ladung und Masse eines Elektrons schon ziemlich genau bestimmen kann.

# 4 Anhang

### 4.1 Fehlerrechnung spezifische Elektronenladung

Die Fehlerrechnung für Strom und Spannung der Messgeräte wurde analog zum Beispiel 3 des ABW-Skripts [10] durchgeführt. Bei der Spannungsmessung wurde in zwei verschiedenen Bereichen des Messgeräts gearbeitet, was ebenfalls berücksichtigt wurde. Verwendet wurden:

Messgerät Beschleunigungsspannung  $U_B$ : Voltcraft VC-120 [14],

Messgerät Spulenstrom I: Voltcraft VC-130 [3].

Für die Unsicherheit des Radius des Elektronenstrahls wurde zusätzlich zur Unsicherheit der Markierungen auch ein Ablesefehler von 1,5 mm geschätzt. Damit erhält man  $u(r) = 1, 6$  mm. Für den Spulenradius gilt  $u(R) = 2$  mm aus der Anleitung. Mittels Gaußscher Fehlerfortpflanzung erhält man für die Unsicherheit für  $\frac{q}{m}$ :

$$
u\left(\frac{q}{m}\right) = \frac{125}{32} \frac{R}{\mu_0 N I^2 r^2} \cdot \sqrt{4R^2 U^2 \cdot \left(\frac{u(I)^2}{I^2} + \frac{u(r)^2}{r^2}\right) + R^2 u(U)^2 + 4Uu(R)^2}
$$
(26)

Die gewichteten Mittelwerte der sechs Messreihen sind in Tabelle 1 aufgetragen, der endgültige Wert ist der gewichtete Mittelwert dieser sechs Werte. Als Unsicherheit wird jeweils  $u_{\text{ext}}$  verwendet, da  $u_{\text{ext}} > u_{\text{int}}$ .

| Feste Größe | $\vert$ mm $\vert$ | $ q /m$ [10 <sup>8</sup> C/kg] |
|-------------|--------------------|--------------------------------|
|             | 30                 | $1733, 5 \pm 2, 9$             |
|             | 40                 | $1731, 4 \pm 2, 1$             |
|             | 50                 | $1732, 8 \pm 2, 0$             |
|             | 30                 | $1738, 2 \pm 4, 6$             |
|             | 40                 | $1760, 2 \pm 4, 8$             |
|             | 50                 | $1751, 5 \pm 8, 6$             |

Tabelle 1: Gewichtete Mittelwerte der 6 Messreihen

### 4.2 Fehlerrechnung Millikan-Versuch

Um zunächst die Unsicherheit für die Radien der einzelnen Tropfen zu bestimmen, verwendet man die Gaußsche Fehlerfortpflanzung:

$$
u(r_0) = \sqrt{\left(u(v_{sink})^2 + u(v_{steig})^2\right) \cdot \left(\frac{3}{4} \sqrt{\frac{\eta_{Luff}}{(v_{steig} + v_{sink})\rho_{\Delta}g}}\right)^2 + \left(\frac{3}{4} \sqrt{\frac{\eta_{Luff}(v_{steig} + v_{sink})}{\rho_{\Delta}^3 g}u(\rho_{\Delta})}\right)^2}.
$$
\n(27)

Die Unsicherheiten  $u(v_{sink})$  und  $u(v_{steig})$  wurden zuvor separat für jeden Geschwindigkeitswert berechnet. Für die Luftdichte ergibt sich  $u(\rho_{\Delta}) = 0,0022 \frac{kg}{m^3}$ .

Mit dem so ermittelten  $u(r_0)$  lassen sich die  $u(q_{unkorr})$  folgendermaßen bestimmen:

$$
u(q_{unkorr}) = \sqrt{\left(\frac{3\pi\eta_{Luft}}{U}\right)^2 \cdot \left[ (r_0\Delta vu(d))^2 + (d\Delta vu(r_0))^2 + (dr_0u(v_{steig}))^2 + (dr_0u(v_{sink}))^2 + \left(\frac{dr_0\Delta vu(U)}{U}\right)^2\right]^2}
$$
\n(28)

1

 $\Delta v$  steht hier für ( $v_{steig} - v_{sink}$ ). Die Unsicherheit  $u(d) = 0,05$  mm für den Plattenabstand wurde aus der Anleitung übernommen. Für den beim Versuch verwendeten Hochspannungsgenerator konnten leider auch nach Internetrecherche keine Herstellerangaben für seine Unsicherheit bei der Spannung gefunden werden. Als Näherung wurde  $u(U)$  daher mit den Werten des VC-120 analog zur Beschleunigungsspannung berechnet.

Bildet man den Mittelwert von  $u(q_{unkorr})$  für alle selbst durchgeführten Messungen und den in Moodle zu Verfügung gestellten Daten, ergibt sich  $\bar{u}(q_{unkorr}) = 3,48 \cdot 10^{-21}$  C. Dass dieser Wert so niedrig ausfällt, könnte einerseits an Fehlern bei der Berechnung der Unsicherheiten oder andererseits an nicht berücksichtigten Unsicherheiten liegen.

# 5 Literaturverzeichnis

# Literatur

- [1] url: https://www.chemie.de/lexikon/Luftdichte.html (besucht am 12. 09. 2020).
- [2] Austrittsarbeit. url: https://physik.cosmos-indirekt.de/Physik-Schule/Austrittsarbeit (besucht am 11. 09. 2020).
- [3] Digital-Multimeter Bedieungsanleitung. Voltcraft. url: https://www.moodle.tum.de/pluginfile. php/2375191/mod\_resource/content/1/voltcraft-vc130-150-multimeter.pdf.
- [4] Elektronentemperatur. url: https://physik.cosmos-indirekt.de/Physik-Schule/Elektronentemperatur (besucht am 10. 09. 2020).
- [5] Fundamental Physics Constants. vacuum magnetic permeability. National Institute of Standards und Technology. url: https : / / physics . nist . gov / cgi - bin / cuu / Value ? mu0 (besucht am 10. 09. 2020).
- [6] Fundamental Physics Constants. elementary charge. National Institute of Standards und Technology. url: https://physics.nist.gov/cgi-bin/cuu/Value?e (besucht am 10. 09. 2020).
- [7] Fundamental Physics Constants. electron mass. National Institute of Standards und Technology. url: https://physics.nist.gov/cgi-bin/cuu/Value?me (besucht am 10. 09. 2020).
- [8] Fundamental Physics Constants. Boltzmann constant in  $eV/K$ . National Institute of Standards und Technology. url: https : / / physics . nist . gov / cgi - bin / cuu / Value ? kev (besucht am 11. 09. 2020).
- [9] Fakultät für Physik. Eigenschaften des Elektrons (ELE). Technische Universität München. 23. Juni 2020. url: https://www.ph.tum.de/academics/org/labs/ap/ap2/ELE.pdf.
- [10] Fakultät für Physik. Hinweise zur Beurteilung von Messungen,Messergebnissen und Messunsicherheiten (ABW). Technische Universität München. 4. Juni 2020. URL: https://www.ph.tum.de/ academics/org/labs/ap/org/ABW.pdf.
- [11] Fakultät für Physik. Milikanversuch Datensatz 1.
- [12] Fakultät für Physik. Vakuum (VAK). Technische Universität München. url: https://www.ph. tum.de/academics/org/labs/ap/ap2/VAK.pdf.
- [13] The Earth's magnetic field at PTB. Physikalisch-Technische Bundesanstalt. URL: https://www. ptb.de/cms/nc/en/ptb/fachabteilungen/abt2/fb-25/ag-251/live-data-earths-magneticfield.html (besucht am 11. 09. 2020).

[14] VOLTCRAFT VC 120 Bedienungsanleitung. Voltcraft. URL: https://www.manualslib.de/ manual/349348/Voltcraft-Vc-120.html?page=28#manual.

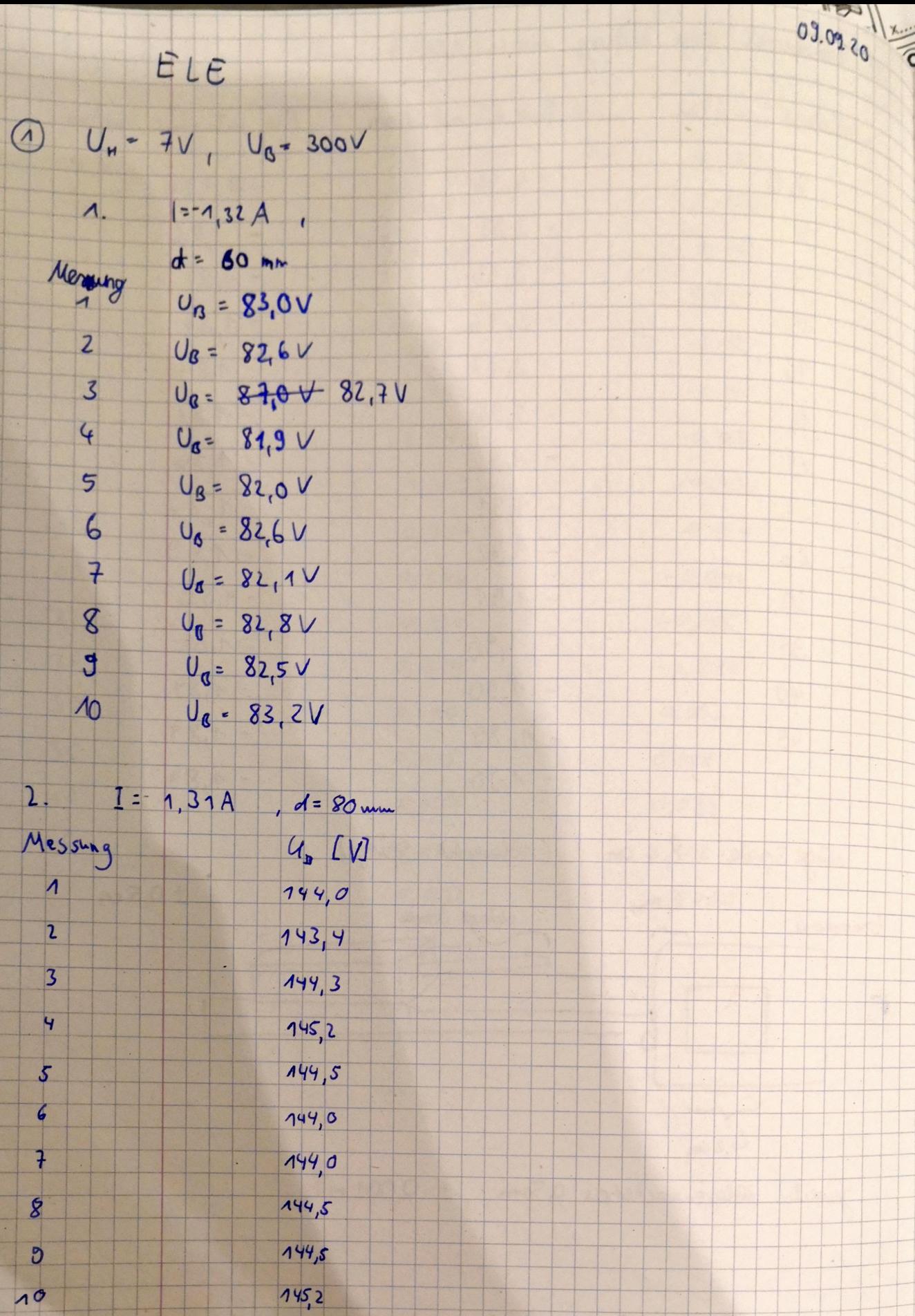

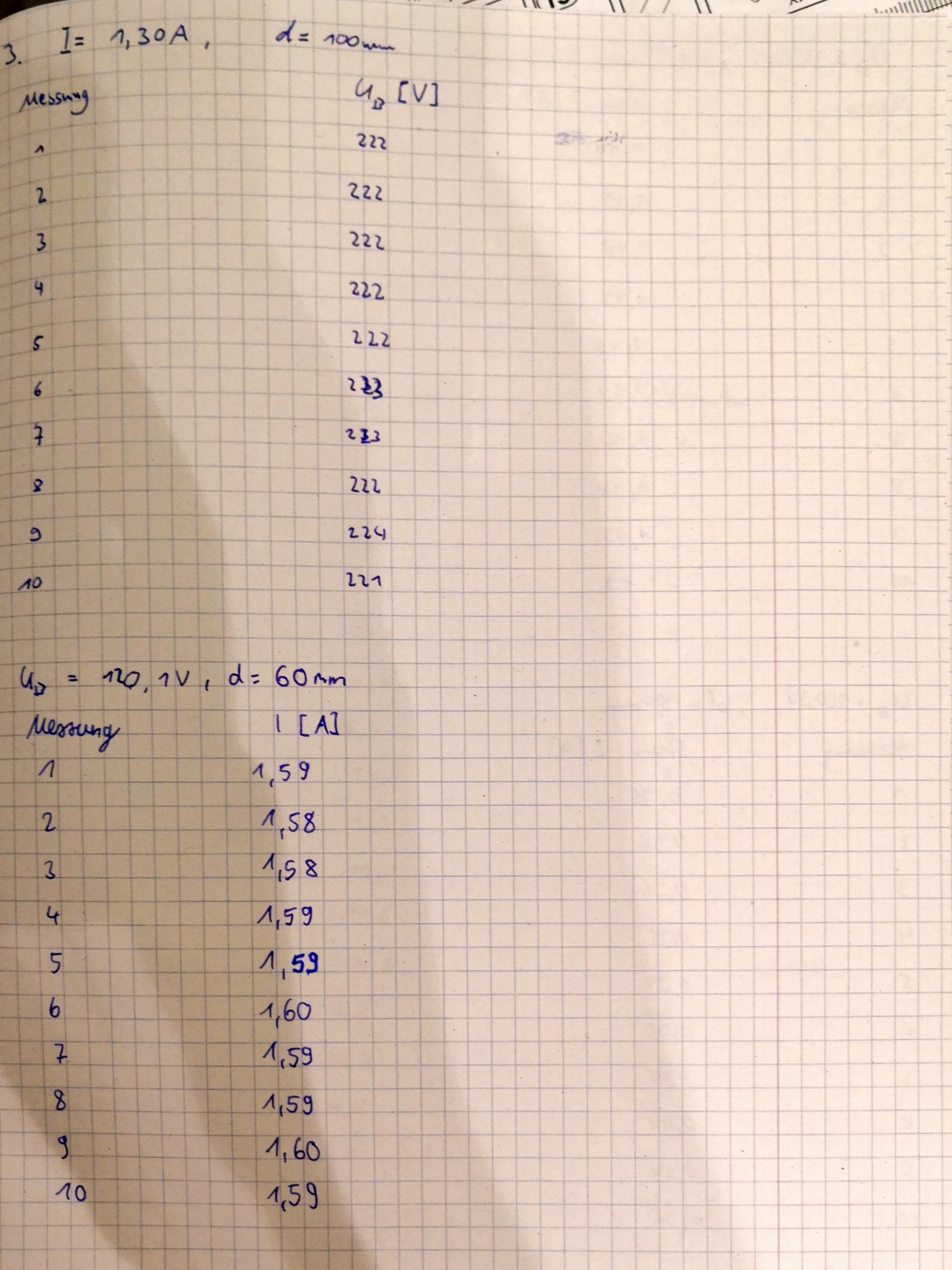

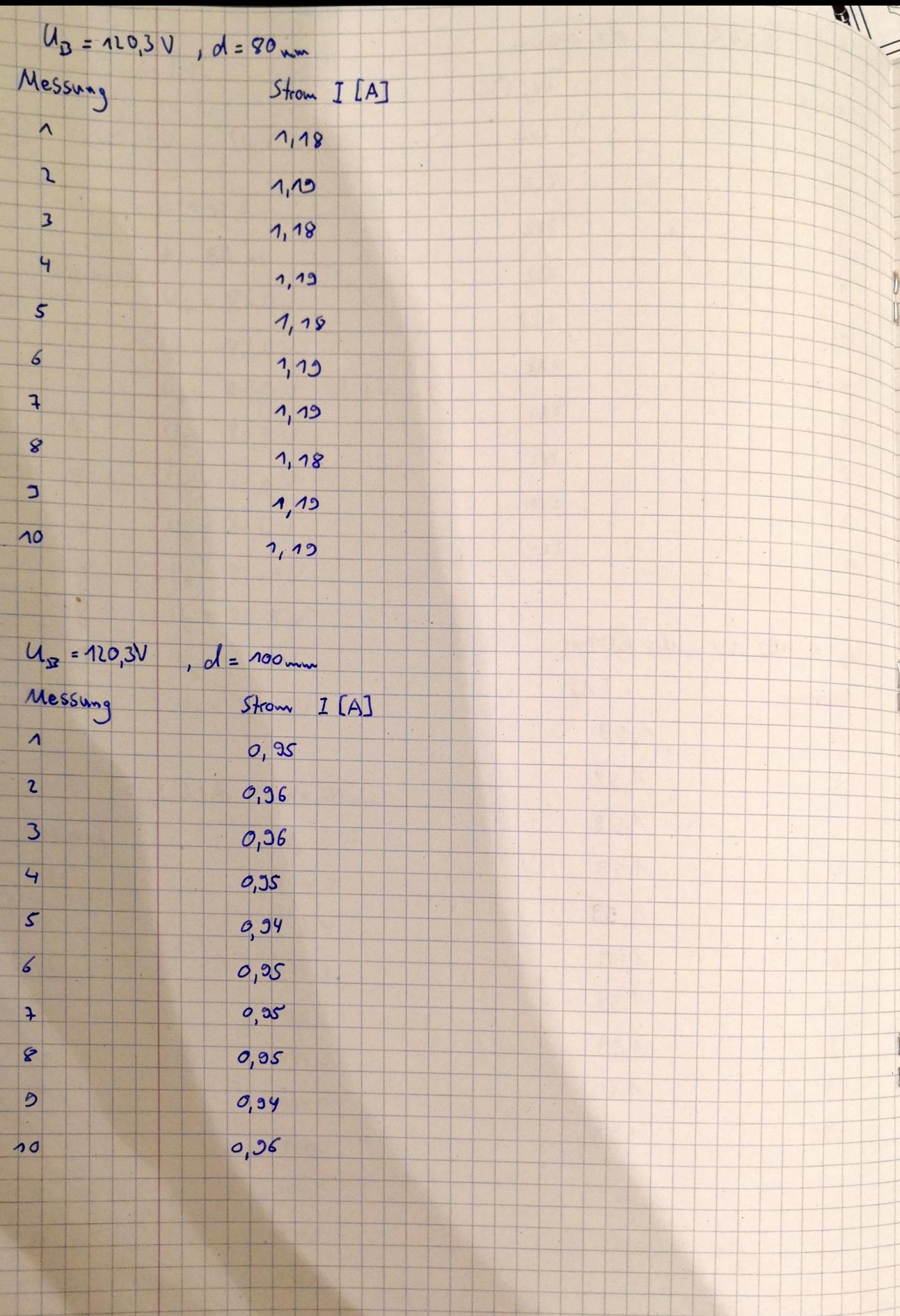

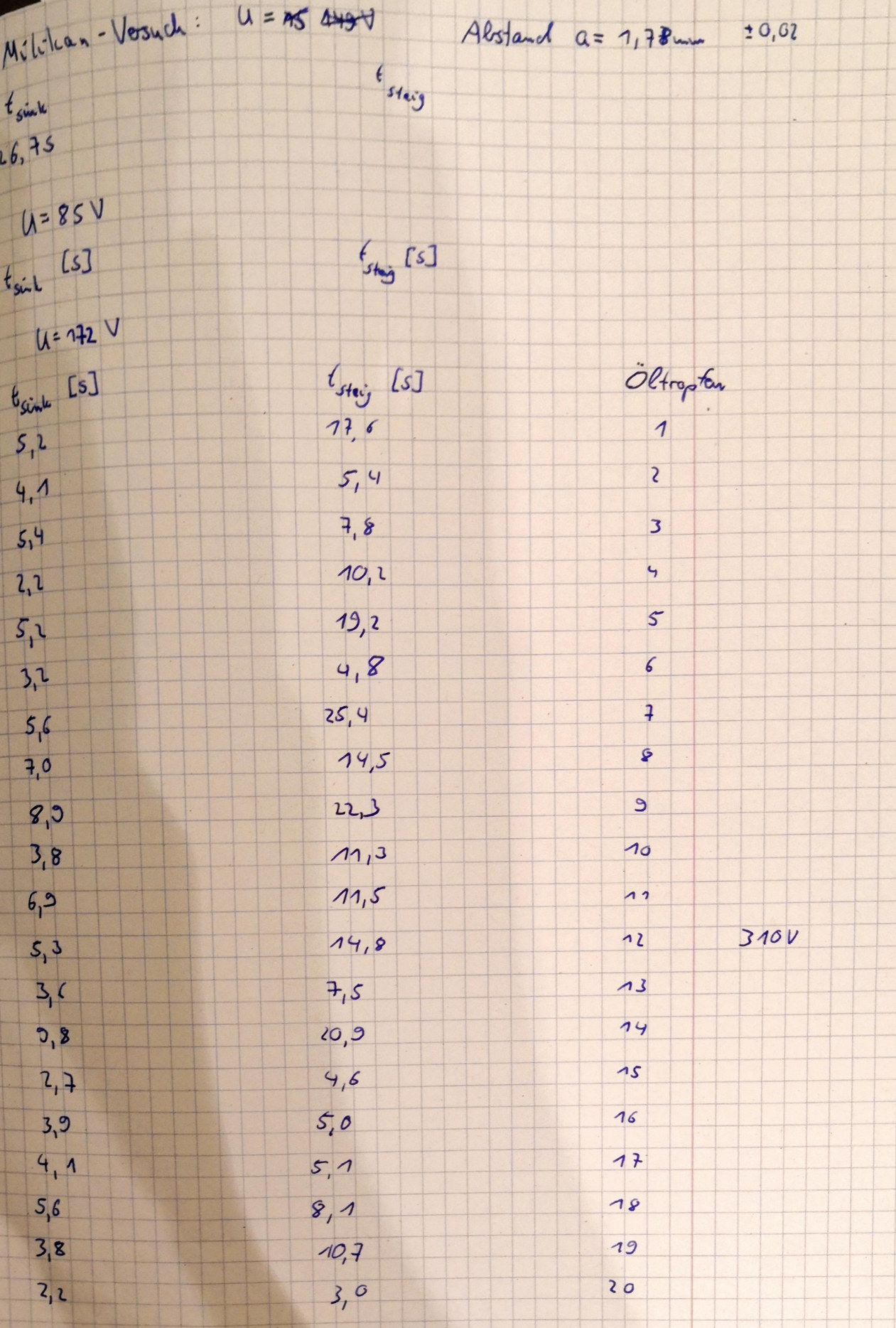